# LATEX 2ε Cheat Sheet

## Document classes

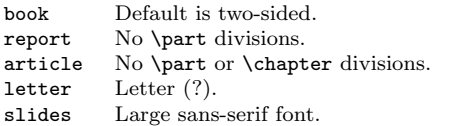

Used at the very beginning of a document: \documentclass{class}. Use \begin{document} to start contents and \end{document} to end the document.

#### Common documentclass options

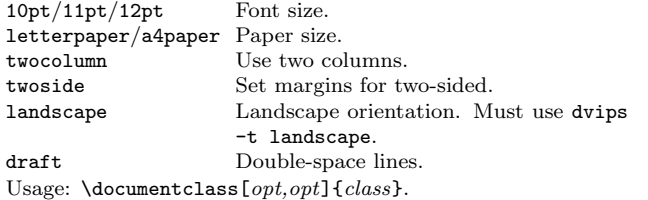

#### Packages

fullpage Use 1 inch margins. anysize Set margins with  $\max_{l}$ {r}{t}{b}. multicol Use *n* columns with  $\begin{equation}$  multicols}{*n*}. latexsym Use LAT<sub>F</sub>X symbol font. Use before \begin{document}. Usage: \usepackage{package}

#### Title

\author{text} Author of document. \title{text} Title of document. \date{text} Date. These commands go before \begin{document}. The declaration \maketitle goes at the top of the document.

#### Miscellaneous

\pagestyle{empty} Empty header, footer and no page numbers.

## Document structure

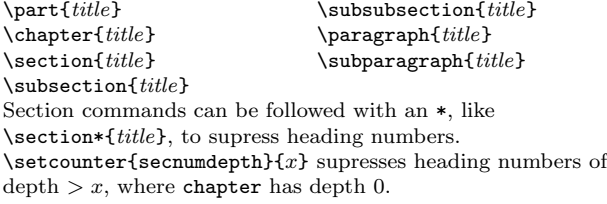

#### Text environments

\begin{comment} Comment block (not printed). \begin{quote} Indented quotation block. \begin{quotation}Like quote with indented paragraphs. \begin{verse} Quotation block for verse.

## **Lists**

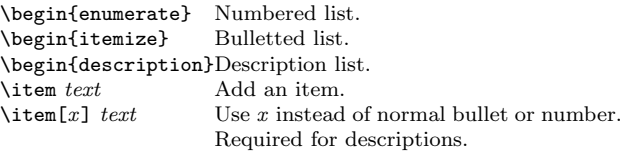

## References

\label{marker} Set a marker for cross-reference, often of the form \label{sec:item}. \ref{marker} Give section/body number of marker.

\pageref{marker} Give page number of marker.

\footnote{text} Print footnote at bottom of page.

## Floating bodies

 $\begin{bmatrix} \begin{bmatrix} \text{black} \end{bmatrix} & \text{black} \end{bmatrix}$ <br>  $\begin{bmatrix} \text{black} \end{bmatrix} & \text{add numbered figure.} \end{bmatrix}$  $\begin{bmatrix} \text{figure} \end{bmatrix}$  $\begin{equation}\n\begin{bmatrix}\n\begin{array}{c}\n\begin{array}{c}\n\begin{array}{c}\n\begin{array}{c}\n\begin{array}{c}\n\begin{array}{c}\n\begin{array}{c}\n\begin{array}{c}\n\begin{array}{c}\n\begin{array}{c}\n\begin{array}{c}\n\begin{array}{c}\n\begin{array}{c}\n\begin{array}{c}\n\end{array}\n\end{array}\n\end{array}\n\end{bmatrix}\n\end{equation}$ Caption for the body.

The *place* is a list valid placements for the body.  $t = top$ , h=here, b=bottom, p=separate page, !=place even if ugly. Captions and label markers should be within the environment.

## Text properties

### Font face

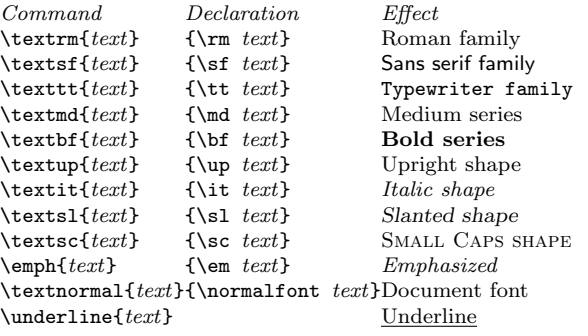

The command (tttt) form handles spacing better than the declaration (tttt) form.

#### Font size

\tiny tiny \scriptsize scriptsize \footnotesize footnotesize<br>\small small \small small<br>\normalsize normalsize  $\n$ normalsize \large large

These are declarations and should be used in the form  ${\sum_{n=1}^{\infty}}$ . . . } or without braces to affect the entire document.

### Verbatim text

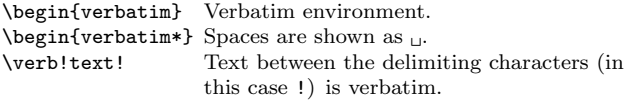

#### **Justification**

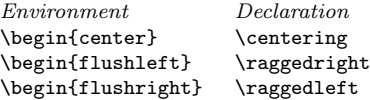

#### **Miscellaneous**

 $\langle$ linespread $\{x\}$  changes the line spacing by the multiplier x.

## Text-mode symbols

#### Symbols

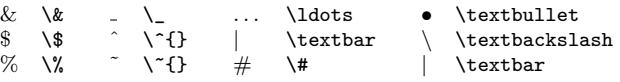

#### Accents

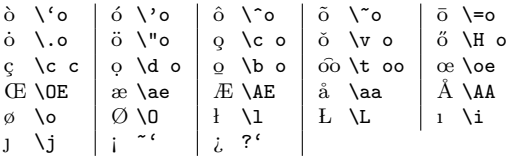

#### Delimiters

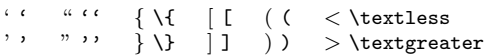

#### Dashes

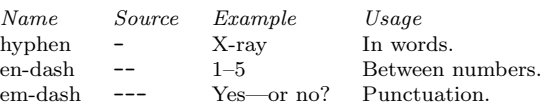

#### Line and page breaks

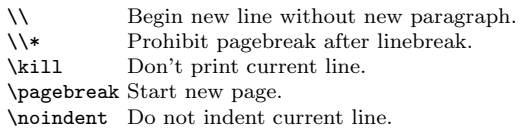

#### Miscellaneous

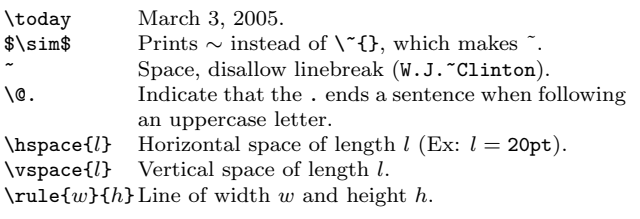

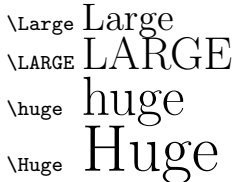

## Tabular environments

#### tabbing environment

 $\setminus$  Set tab stop.  $\setminus$  Go to tab stop. Tab stops can be set on "invisible" lines with \kill at the end of the line. Normally  $\setminus \setminus$  is used to separate lines.

#### tabular environment

\begin{array}[pos]{cols} \begin{tabular}[pos]{cols} \begin{tabular\*}{width}[pos]{cols}

#### tabular column specification

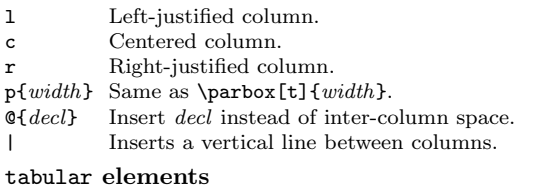

\hline Horizontal line between rows.  $\clap{\text{[c] Ineq]}$  Horizontal line across columns x through y.  $\mathcal{F}_n$ {cols}{text}

A cell that spans n columns, with cols column specification.

## Math mode

To use math mode, surround text with \$ or use \begin{equation}

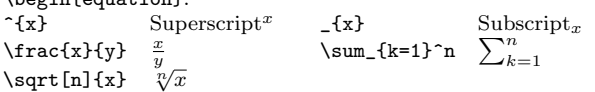

#### Math-mode symbols

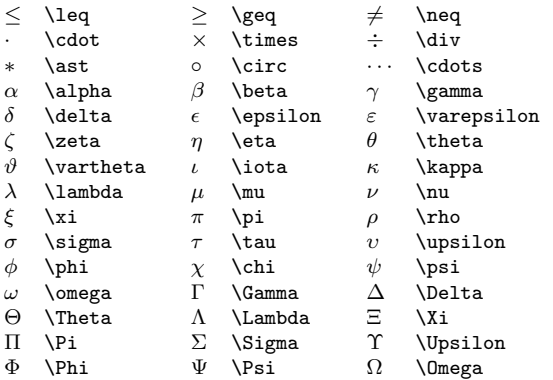

#### Special symbols

◦ ^{\circ} Ex: 22◦C: \$22^{\circ}\mathrm{C}\$.

## Bibliography and citations

When using BIBTEX, you need to run latex, bibtex, and latex twice more to resolve dependencies.

### Citation types

\cite{key} Full author list and year. (Watson and Crick 1953) \citeA{key} Full author list. (Watson and Crick) \citeN{key} Full author list and year. Watson and Crick (1953) \shortcite{key} Abbreviated author list and year. ? \shortciteA{key} Abbreviated author list. ? \shortciteN{key} Abbreviated author list and year. ?  $\text{Citeyear}\$  Cite year only. (1953) All the above have an NP variant without parentheses; Ex. \citeNP.

#### $BIBT<sub>E</sub>X$  entry types

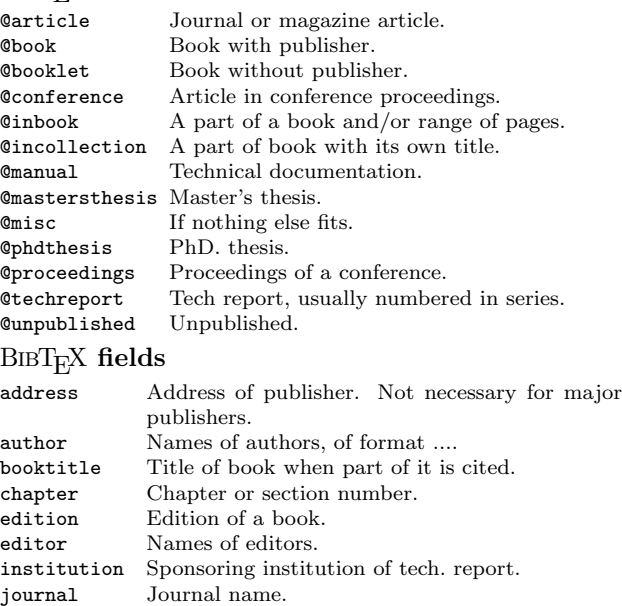

key Used for cross ref. when no author.

month Month published. Use 3-letter abbreviation. note Any additional information. number Number of journal or magazine. organization Organization that sponsors a conference. pages  $\qquad \qquad$  Page range  $(2, 6, 9 - -12)$ . publisher Publisher's name. school Name of school (for thesis). series Name of series of books. title Title of work. type Type of tech. report, ex. "Research Note". volume Volume of a journal or book.

year Year of publication. Not all fields need to be filled. See example below.

#### Common  $BIBT<sub>F</sub>X$  style files

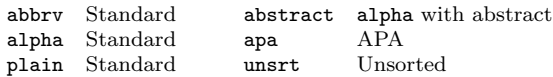

The LATEX document should have the following two lines just before \end{document}, where bibfile.bib is the name of the  $BIBT_FX$  file.

\bibliographystyle{plain} \bibliography{bibfile}

### $BIBT<sub>F</sub>X$  example

The BIBTEX database goes in a file called  $file$ .bib, which is processed with bibtex file.

```
@String{N = {Na\text{-}ture}}@Article{WC:1953,
author = {James Watson and Francis Crick},
```
- title = {A structure for Deoxyribose Nucleic Acid},
- journal = N,
- volume =  ${171}$ ,
- pages  $=$   $\{737\}$ .
- $year = 1953$
- }

## Sample LAT<sub>EX</sub> document

\documentclass[11pt]{article} \usepackage{fullpage} \title{Template} \author{Name} \begin{document} \maketitle

\section{section} \subsection\*{subsection without number} text \textbf{bold text} text. Some math: \$2+2=5\$ \subsection{subsection} text \emph{emphasized text} text. \cite{WC:1953} discovered the structure of DNA.

A table: \begin{table}[!th] \begin{tabular}{|l|c|r|} \hline first & row & data \\ second & row & data \\ \hline \end{tabular} \caption{This is the caption} \label{ex:table} \end{table}

The table is numbered \ref{ex:table}. \end{document}

 $\overline{\text{Copyright}~\text{(c)}}$  2002 Winston Chang \$Revision: 1.4 \$, \$Date: 2002/03/18 20:40:59 \$. http://www.stdout.org/∼winston/latex/